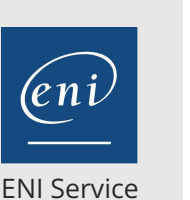

référence G100-060

14h

**Adobe InDesign Maîtriser les mises en page avancées**

Mise à jour 17 juillet 2023

Formation intra-entreprise sur devis

 $\frac{2}{3}$  (Télé-)présentiel Formation certifiante

# **Adobe InDesign Maîtriser les mises en page avancées**

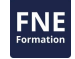

## **Objectifs**

- Créer des feuilles de styles
- Importer des notes de bas de pages
- Créer des variables et structures conditionnelles
- Créer des tables de références
- Créer et gérer des pages
- $\odot$  Importer et exporter dans différents formats XML, HTML, PDF

## **Pré-requis**

Connaître les bases du logiciel InDesign ou avoir suivi le cours G100-040 Adobe InDesign : connaître les fondamentaux de la mise en page.

## **Certification**

Cette formation prépare à la certification Utilisation d'un logiciel de PAO (PCIE ICDL) d'ICDL France, inscrite au Répertoire Spécifique de France Compétences sous la référence RS5190 depuis le 25/05/2020. Dans le cas d'un financement de la formation par le Compte Personnel de Formation (CPF), les apprenants ont l'obligation de passer cet examen de certification. Les modalités de passage des certifications ICDL sont consultables sur cette page.

Cette formation prépare également à la certification officielle Adobe Certified Associate in Print and Digital Publication Using Adobe InDesign (non-éligible au CPF).

## **Public**

Maquettistes, créateurs de compositions, professionnels de la mise en page.

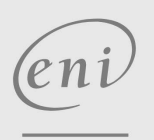

 $\sim$  02 40 92 45 50  $\sim$  formation@eni.fr www.eni-service.fr

**ENI Service - Centre de Formation** adresse postale : BP 80009 44801 Saint-Herblain CEDEX SIRET : 403 303 423 00020 B403 303 423 RCS Nantes, SAS au capital de 864 880

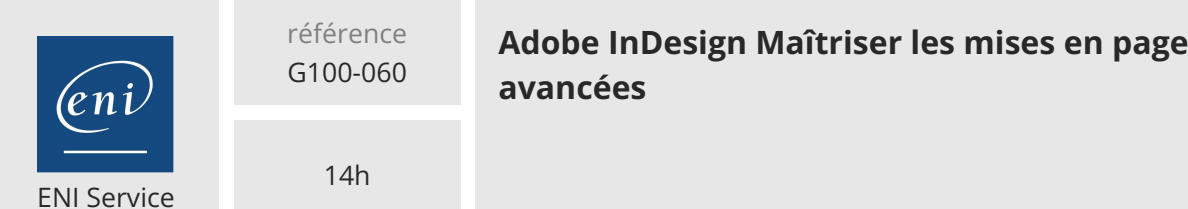

Mise à jour 17 juillet 2023

#### Formation intra-entreprise sur devis

 $\mathbb{R}^{\mathbb{Q}}$  (Télé-)présentiel **Formation certifiante** 

## **Programme de la formation**

### **Les fondamentaux**

Rappel des notions de base

#### **Le texte et les styles**

- Liaison avec le texte ou le tableau source
- Les caractères spéciaux : usage et insertion
- Les notes de bas de pages
- Les listes à puces et numérotés
- Les styles imbriqués

#### **Gestion avancée du texte**

- Les variables
- Le texte conditionnel
- Les références croisées

## **Le texte et le graphisme**

- Les courbes de Bézier pour les blocs
- Le texte captif et le texte curviligne Vectorisation du texte

#### **Les images**

- Options d'importation
- Liaison avec le fichier source
- La performance d'affichage

#### **Les objets**

- Les blocs ancrés
- La grille de ligne de base personnalisée pour les blocs
- Les effets bitmap
- Les styles d'objets
- Les tracés transparents et la combinaison d'objets
- Les masques

#### **La gestion des gabarits**

- Utilisation de gabarits multiples
- Création de gabarits par héritage
- Les pages spéciales : les îlots
- Isoler des objets d'un gabarit

#### **Les longs documents**

- Les bibliothèques
- La table des matières
- Les index
- Les livres

#### **La gestion avancée de l'impression**

- Aplatissement de la transparence
- La surimpression
- La gestion de la couleur : profils et épreuvage

#### **La diffusion**

- L'impression et son paramétrage
- Exportation en format HTML, XML et PDF

eni

02 40 92 45 50 formation@eni.fr www.eni-service.fr

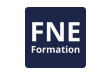

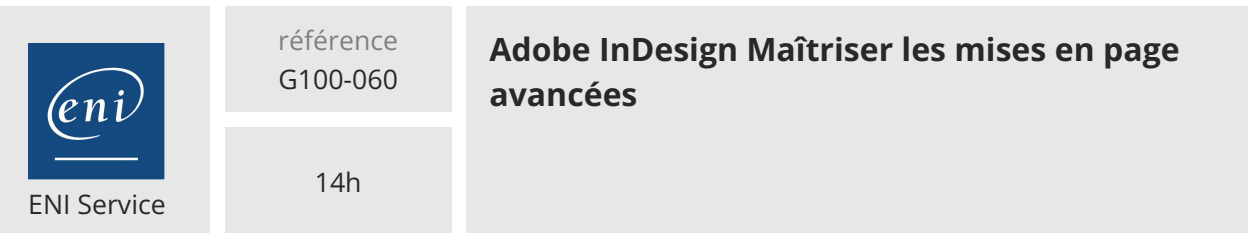

Mise à jour 17 juillet 2023

Formation intra-entreprise sur devis

**NE** 

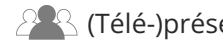

 $\mathbb{R}$  (Télé-)présentiel  $\mathbb{R}$  Formation certifiante

## **Délais d'accès à la formation**

Les inscriptions sont possibles jusqu'à 48 heures avant le début de la formation.

Dans le cas d'une formation financée par le CPF, ENI Service est tenu de respecter un délai minimum obligatoire de 11 jours ouvrés entre la date d'envoi de sa proposition et la date de début de la formation.

## **Modalités et moyens pédagogiques, techniques et d'encadrement**

Formation avec un formateur, qui peut être suivie selon l'une des 3 modalités ci-dessous :

1 Dans la salle de cours en présence du formateur.

2 Dans l'une de nos salles de cours immersives, avec le formateur présent physiquement à distance. Les salles immersives sont équipées d'un système de visio-conférence HD et complétées par des outils pédagogiques qui garantissent le même niveau de qualité.

3 Depuis votre domicile ou votre entreprise. Vous rejoignez un environnement de formation en ligne, à l'aide de votre ordinateur, tout en étant éloigné physiquement du formateur et des autres participants. Vous êtes en totale immersion avec le groupe et participez à la formation dans les mêmes conditions que le présentiel. Pour plus d'informations : Le téléprésentiel notre solution de formation à distance.

Le nombre de stagiaires peut varier de 1 à 12 personnes (5 à 6 personnes en moyenne), ce qui facilite le suivi permanent et la proximité avec chaque stagiaire.

Chaque stagiaire dispose d'un poste de travail adapté aux besoins de la formation, d'un support de cours et/ou un manuel de référence au format numérique ou papier.

Pour une meilleure assimilation, le formateur alterne tout au long de la journée les exposés théoriques, les démonstrations et la mise en pratique au travers d'exercices et de cas concrets réalisés seul ou en groupe.

## **Modalités d'évaluation des acquis**

En début et en fin de formation, les stagiaires réalisent une auto-évaluation de leurs connaissances et compétences en lien avec les objectifs de la formation. L'écart entre les deux évaluations permet ainsi de mesurer leurs acquis.

En complément, pour les stagiaires qui le souhaitent, certaines formations peuvent être validées officiellement par un examen de certification. Les candidats à la certification doivent produire un travail personnel important en vue de se présenter au passage de l'examen, le seul suivi de la formation ne constitue pas un élément suffisant pour garantir un bon résultat et/ou l'obtention de la certification.

Pour certaines formations certifiantes (ex : ITIL, DPO, ...), le passage de l'examen de certification est inclus et réalisé en fin de formation. Les candidats sont alors préparés par le formateur au passage de l'examen tout au long de la formation.

## **Moyens de suivi d'exécution et appréciation des résultats**

Feuille de présence, émargée par demi-journée par chaque stagiaire et le formateur. Evaluation qualitative de fin de formation, qui est ensuite analysée par l'équipe pédagogique ENI. Attestation de fin de formation, remise au stagiaire en main propre ou par courrier électronique.

## **Qualification du formateur**

La formation est animée par un professionnel de l'informatique et de la pédagogie, dont les compétences techniques, professionnelles et pédagogiques ont été validées par des certifications et/ou testées et approuvées par les éditeurs et/ou notre équipe pédagogique. Il est en veille technologique permanente et possède plusieurs années d'expérience sur les produits, technologies et méthodes enseignés. Il est présent auprès des stagiaires pendant toute la durée de la formation.

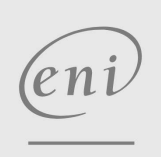

02 40 92 45 50 formation@eni.fr www.eni-service.fr